# **17. [Klassen](#page-0-0)**

<span id="page-0-0"></span>Klassen, Memberfunktionen, Konstruktoren, Stapel, verkettete Liste, dynamischer Speicher, Copy-Konstruktor, Zuweisungsoperator, Destruktor, Konzept Dynamischer Datentyp

## **Datenkapselung: public / private**

**class rational { int n; int d; // INV: d != 0 };**

Anwendungscode:

**rational r; r.n = 1; // error: n is private r.d = 2; // error: d is private int i = r.n; // error: n is private**

Gute Nachricht: **r.d = 0** aus Versehen geht nicht mehr

Schlechte Nachricht: Der Kunde kann nun gar nichts mehr machen. . .

. . . und wir auch nicht (kein operator+,. . . )

## **Memberfunktionen: Deklaration**

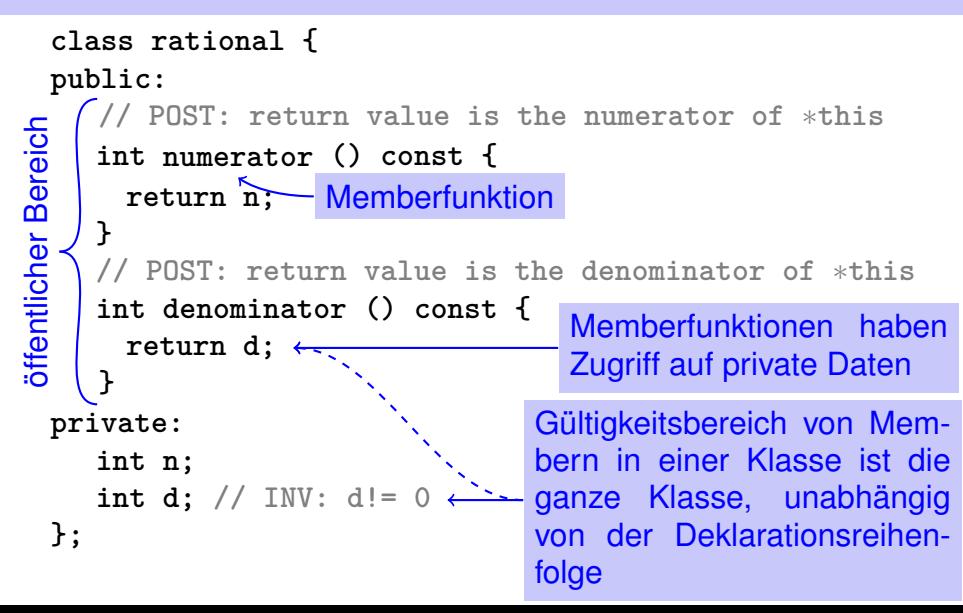

#### **Memberfunktionen: Aufruf**

```
// Definition des Typs
class rational {
   ...
};
...
// Variable des Typs
rational r;
Member-Zugriff
int n = r. numerator(); // Zaehler
int d = r.denominator(); // Nenner
```
## **Memberfunktionen: Definition**

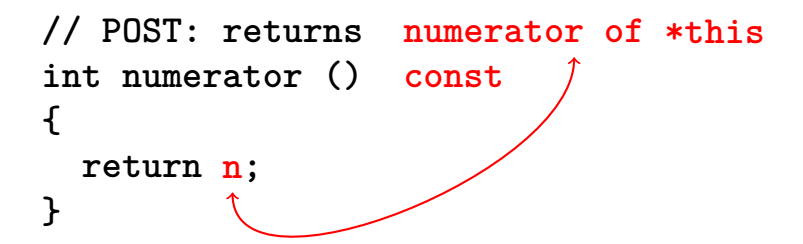

- **Eine Memberfunktion wird für einen Ausdruck der Klasse aufgerufen. In** der Funktion: **\*this** ist der Name dieses impliziten Arguments. **this** selbst ist ein Zeiger darauf.
- Das const bezieht sich auf \*this, verspricht also, dass das implizite Argument nicht im Wert verändert wird.
	- **n** ist Abkürzung in der Memberfunktion für **(\*this).n**

## **This rational vs. dieser Bruch**

```
So würde es aussehen ...
class rational {
   int n;
    ...
   int numerator () const
   {
       return (*this).n;
   }
}
rational r;
...
std::cout << r.numerator();
                               ... ohne Memberfunktionen
                               struct bruch {
                                   int n;
                                   ...
                               }
                               int numerator (const bruch∗ dieser)
                               {
                                   return (∗dieser).n;
                               }
                               bruch r;
                               ..
                               std::cout << numerator(&r);
```
#### **Konstruktoren**

- sind spezielle *Memberfunktionen* einer Klasse, die den Namen der Klassse tragen.
- können wie Funktionen überladen werden, also in der Klasse mehrfach, aber mit verschiedener *Signatur* vorkommen.
- werden bei der Variablendeklaration wie eine Funktion aufgerufen. Der Compiler sucht die "naheliegendste" passende Funktion aus.
- wird kein passender Konstruktor gefunden, so gibt der Compiler eine *Fehlermeldung* aus.

## **Initialisierung? Konstruktoren!**

```
class rational
public:
{
   rational (int num, int den)
        : n (num), d (den)
    {
        assert (den != 0);
Funktionsrumpf.
    }
...
};
...
rational r (2,3); // r = 2/3
                                  Initialisierung der
                                  Membervariablen
```
#### **Konstruktoren: Aufruf**

#### **■** direkt

**rational r (1,2); // initialisiert r mit 1/2**

#### ■ indirekt (Kopie)

rational  $r =$  rational  $(1,2)$ ;

#### **Initialisierung "**rational = int**"?**

```
class rational
public:
{
   rational (int num)
       : n (num), d (1)
    {}
Leerer Funktionsrumpf
...
};
...
rational r (2); // Explizite Initialisierung mit 2
rational s = 2; // Implizite Konversion
```
#### **Benutzerdefinierte Konversionen**

sind definiert durch Konstruktoren mit genau *einem* Argument **rational (int num) : n (num), d (1) {}** Benutzerdefinierte Konversion von **int** nach **rational**. Damit wird **int** zu einem Typ, dessen Werte nach **rational** konvertierbar sind.

**rational r = 2; // implizite Konversion**

## **Der Default-Konstruktor**

```
class rational
public:
{
    ...
    rational ()
       : n (0), d (1)
    {}
...
};
...
rational r; // r = 0Leere Argumentliste
```
 $\Rightarrow$  Es gibt keine uninitialisierten Variablen mehr!

### **Der Default-Konstruktor**

- wird automatisch aufgerufen bei Deklarationen der Form **rational r;**
- **F** ist der eindeutige Konstruktor mit leerer Argumentliste (falls existent)
- muss existieren, wenn **rational r;** kompilieren soll
- wenn in einem Struct keine Konstruktoren definiert wurden, wird der Default-Konstruktor automatisch erzeugt (wegen der Sprache C)

# **RAT PACK<sup>®</sup> Reloaded ...**

Kundenprogramm sieht nun so aus:

```
// POST: double approximation of r
double to_double (const rational r)
{
 double result = r.numerator();
 return result / r.denominator();
}
```
Wir können die Memberfunktionen zusammen mit der Repräsentation anpassen.  $\sqrt{ }$ 

# **RAT PACK<sup>®</sup> Reloaded ...**

nachher

```
class rational {
...
private:
 int n;
  int d;
};
                                int numerator () const
                                {
                                  return n;
                                }
```

```
class rational {
...
private:
 unsigned int n;
 unsigned int d;
 bool is_positive;
};
```

```
int numerator () const{
 if (is_positive)
  return n;
 else {
  int result = n;
  return −result;
 }
} 544
```
# **RAT PACK<sup>®</sup> Reloaded ?**

```
class rational {
...
private:
 unsigned int n;
 unsigned int d;
 bool is_positive;
};
```

```
int numerator () const
{
 if (is_positive)
   return n;
 else {
   int result = n;
   return −result;
 }
}
```
Wertebereich von Zähler und Nenner wieder wie vorher Dazu noch möglicher Überlauf

## **Datenkapselung noch unvollständig**

Die Sicht des Kunden (rational.h):

```
class rational {
public:
```

```
...
  // POST: returns numerator of ∗this
  int numerator () const;
   ...
private:
 // soll mich nicht interessieren
};
```
■ Wir legen uns auf Zähler-/Nennertyp int fest.

#### **Fix: "Unser" Typ** rational::integer

Die Sicht des Kunden (rational.h):

```
public:
  typedef int integer; // might change
  // POST: returns numerator of ∗this
  integer numerator () const;
```
Wir stellen einen eigenen Typ zur Verfügung!

■ Festlegung nur auf Funktionalität, z.B.:

**■ implizite Konversion** int  $\rightarrow$  rational::integer

■ Funktion double to\_double (rational::integer)

# **RAT PACK<sup>®</sup> Revolutions**

#### Endlich ein Kundenprogramm, das stabil bleibt:

```
// POST: double approximation of r
double to_double (const rational r)
{
 rational::integer n = r.numerator();
 rational::integer d = r.denominator();
 return to_double (n) / to_double (d);
}
```
## **Deklaration und Definition getrennt**

```
class rational {
public:
   rational (int num, int denum);
   typedef int integer;
   integer numerator () const;
   ...
private:
 ...
};
rational::rational (int num, int den):
    n (num), d (den) {}
rational::integer rational::numerator () const
{
    return n;
}
                                                    rational.h
                                                   rational.cpp
                Klassenname :: Membername
```
## **Stapel (** push, pop, top, empty **)**

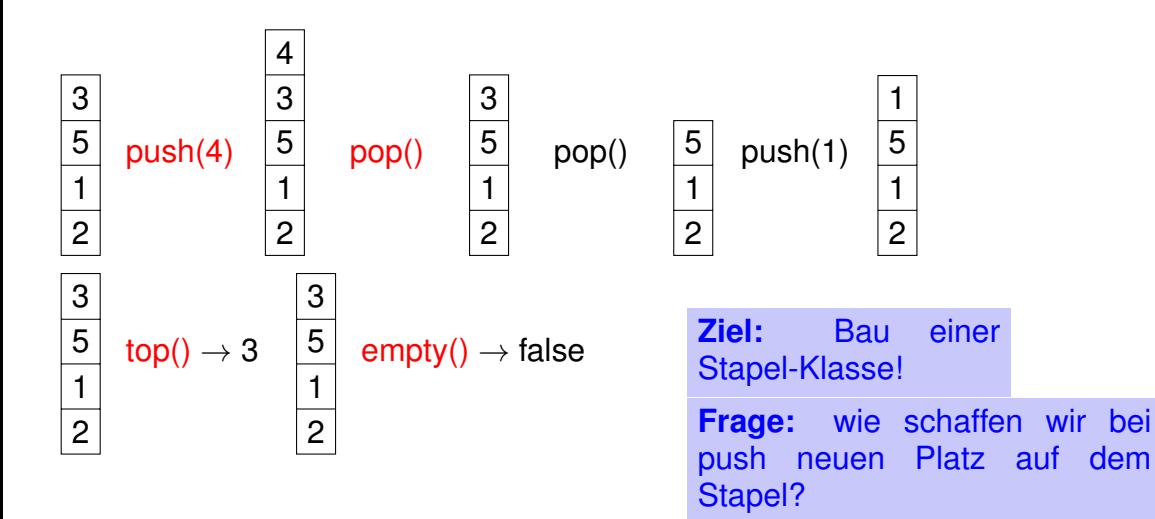

## **Wir brauchen einen neuen Container!**

Container bisher: Felder (**T[]**, **std::vector<T>**)

- Zusammenhängender Speicherbereich, wahlfreier Zugriff (auf i-tes Element)
- Simulation eines Stapels durch ein Feld?
- Nein, irgendwann ist das Feld "voll."

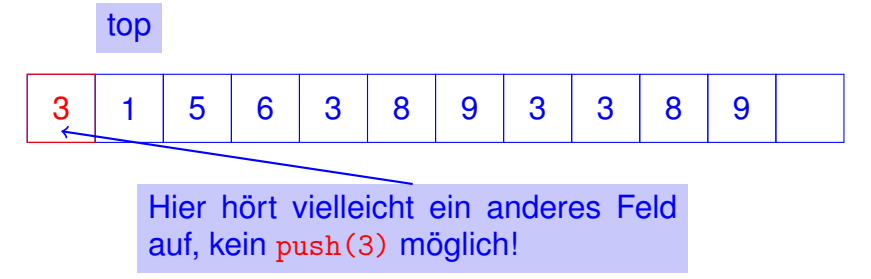

## **Felder können wirklich nicht alles...**

**Einfügen oder Löschen von Elementen "in der Mitte" ist** aufwändig.

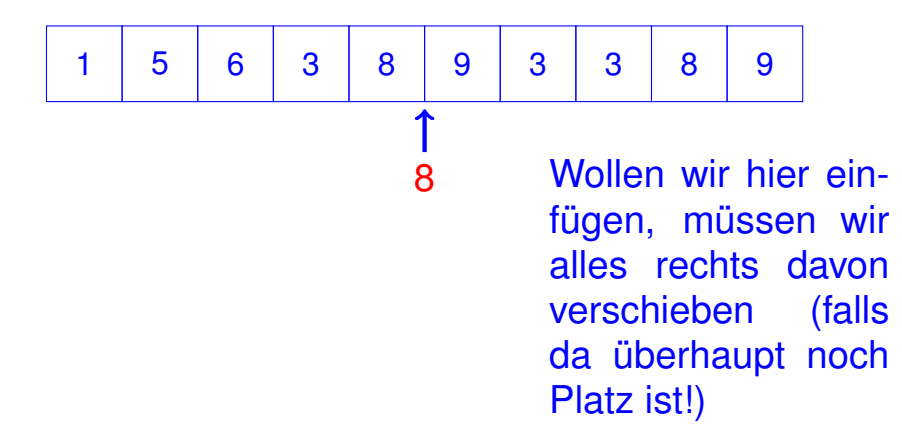

### **Felder können wirklich nicht alles...**

■ Das Einfügen oder Löschen von Elementen "in der Mitte" ist aufwändig.

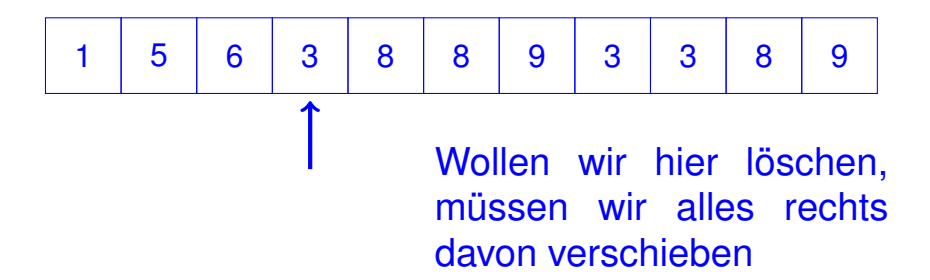

#### **Der neue Container: Verkettete Liste**

- *Kein* zusammenhängender Speicherbereich und *kein* wahlfreier Zugriff
- Jedes Element "kennt" seinen Nachfolger
- Einfügen und Löschen beliebiger Elemente ist einfach, *auch am Anfang der Liste*
- ⇒ Ein Stapel kann als Liste realisiert werden

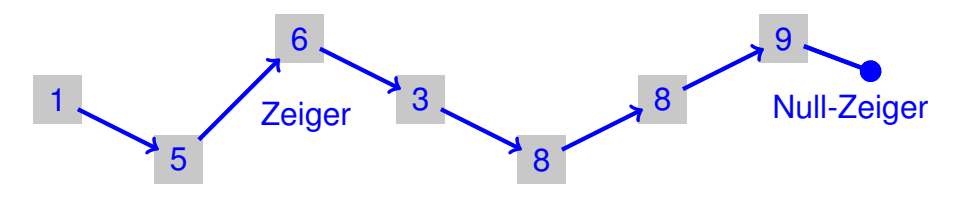

#### **Verkettete Liste: Zoom**

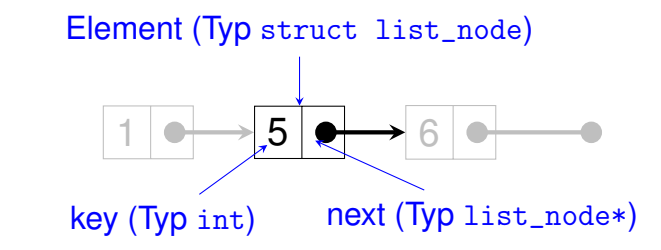

```
struct list_node {
 int key;
 list_node∗ next;
 // constructor
 list_node (int k, list_node∗ n)
   : key (k), next (n) {}
};
```
#### **Stapel = Zeiger aufs oberste Element**

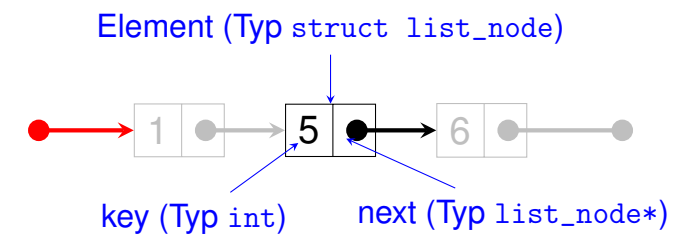

```
class stack {
public:
  void push (int value);
   ...
private:
  list_node∗ top_node;
};
```
#### **Sneak Preview:** push(4)

```
void stack::push (int value)
{
  top_node = new list_node (value, top_node);
}
```
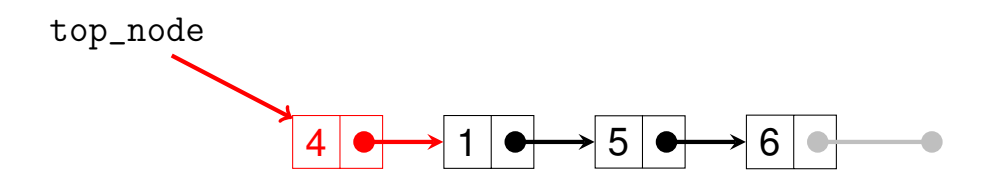

- Für dynamische Datenstrukturen wie Listen benötigt man *dynamischen Speicher*
- Bisher wurde die Grösse des Speicherplatzes für Variablen zur *Compilezeit* festgelegt
- Zeiger erlauben das Anfordern neuen Speichers zur *Laufzeit*
- **Dynamische Speicherverwaltung in**  $C_{++}$  **mit Operatoren** new und delete

#### **Der new-Ausdruck**

. . .

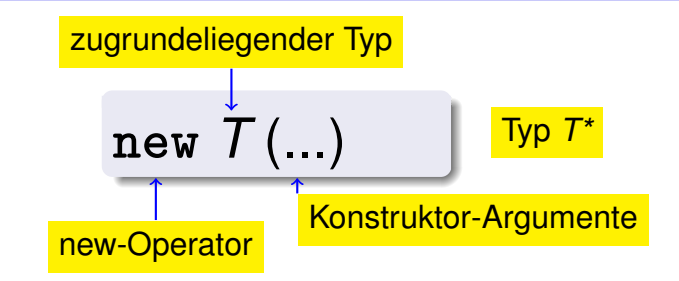

**Effekt:** Neues Objekt vom Typ *T* wird im Speicher angelegt

■ ... und mit Hilfe des passenden Konstruktors initialisiert.

■ Wert: Adresse des neuen Objekts

#### **Der** new-Ausdruck für Felder

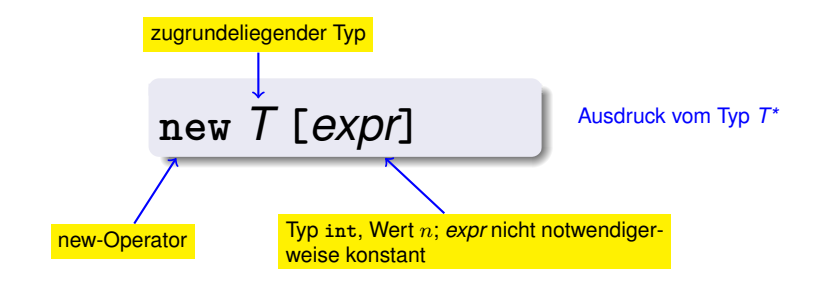

- Neuer Speicher für ein Feld der Länge  $n$  mit zugrundeliegendem Typ *T* wird angelegt
- Wert des Ausdrucks ist Adresse des ersten Elements des Feldes

#### **Der** new-Ausdruck: push(4)

. . .

**Effekt:** Neues Objekt vom Typ *T* wird im Speicher angelegt

- **E.** . . . und mit Hilfe des passenden Konstruktors initialisiert.
- **Wert:** Adresse des neuen Objekts

**top\_node = new list\_node (value, top\_node);**

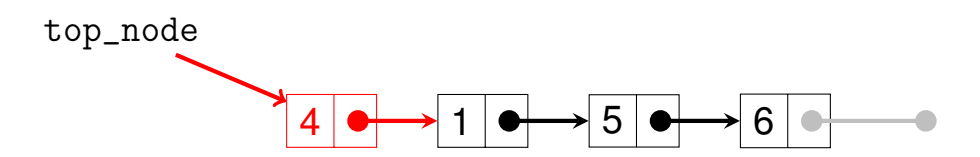

#### **Der delete-Ausdruck**

Objekte, die mit **new** erzeugt worden sind, haben *dynamische Speicherdauer:* sie "leben", bis sie explizit *gelöscht* werden.

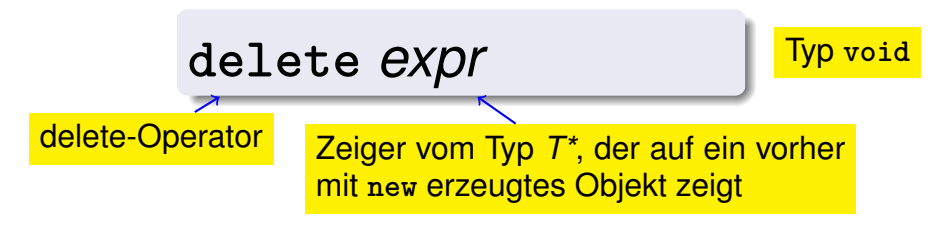

**Effekt:** Objekt wird gelöscht, Speicher wird wieder freigegeben

#### **Der** delete**-Ausdruck für Felder**

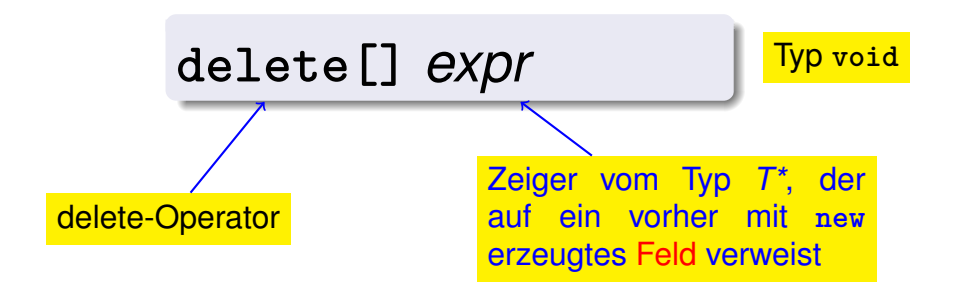

#### **Effekt:** Feld wird gelöscht, Speicher wird wieder freigegeben

#### **Aufpassen mit new und delete!**

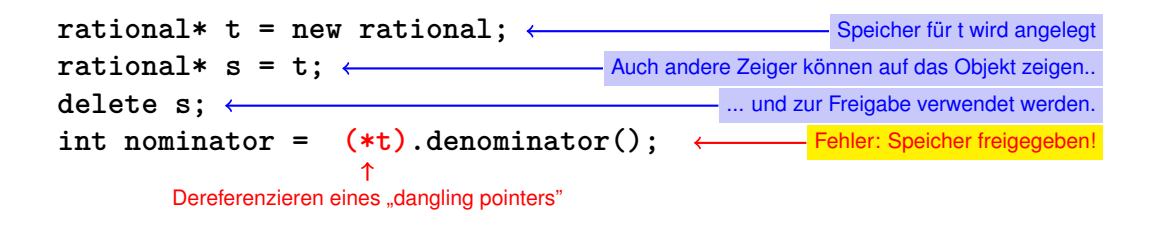

- Zeiger auf freigegebene Objekte: hängende Zeiger (*dangling pointers*)
- Mehrfache Freigabe eines Objektes mit **delete** ist ein ähnlicher schwerer Fehler.
- **delete** kann leicht vergessen werden: Folge sind Speicherlecks (*memory leaks*). Kann auf Dauer zu Speicherüberlauf führen.

#### **Wer geboren wird, muss sterben. . .**

#### Richtlinie "Dynamischer Speicher"

Zu jedem **new** gibt es ein passendes **delete**!

#### Nichtbeachtung führt zu *Speicherlecks*:

- "Alte" Objekte, die den Speicher blockieren...
- $\blacksquare$  ... bis er irgendwann voll ist (heap overflow)

## **Weiter mit dem Stapel:** pop()

```
void stack::pop()
{
    assert (!empty());
    list_node* p = top_node;
    top_node = top_node->next;
    delete p;
}
top_node
p
                        1 \rightarrow 5 \rightarrow 6
            Abkürzung für (*top_node).next
```
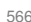

## **Stapel traversieren:** print()

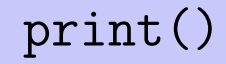

```
void stack::print (std::ostream& o) const
{
  const list_node* p = top_node;
  while (p != 0) {
     o << p->key << " "; // 1 5 6
     p = p->next;
  }
}
top_node p
                           1 | \rightarrow \rightarrow 5 | \rightarrow \rightarrow 6
```
## Stapel ausgeben: operator<<

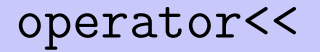

```
class stack {
public:
  void push (int value);
   ...
  void print (std::ostream& o) const;
private:
  list_node∗ top_node;
};
// POST: s is written to o
std::ostream& operator<< (std::ostream& o, const stack& s)
{
  s.print (o);
  return o;
}
```
## **Leerer Stapel ,** empty()**,** top()

```
stack::stack() // Default−Konstruktor
   : top_node (0)
{}
bool stack::empty () const
{
 return top_node == 0;
}
int stack::top () const
{
 assert (!empty());
 return top_node−>key;
}
```
#### **Stapel fertig? Offenbar noch nicht. . .**

```
stack s1;
s1.push (1);
s1.push (3);
s1.push (2);
std::cout << s1 << "\n"; // 2 3 1
```

```
stack s2 = s1;
std::cout << s2 << "\n"; // 2 3 1
```

```
s1.pop ();
std::cout << s1 << "\n"; // 3 1
```
**s2.pop (); // Oops, Programmabsturz!**

### **Was ist hier schiefgegangen?**

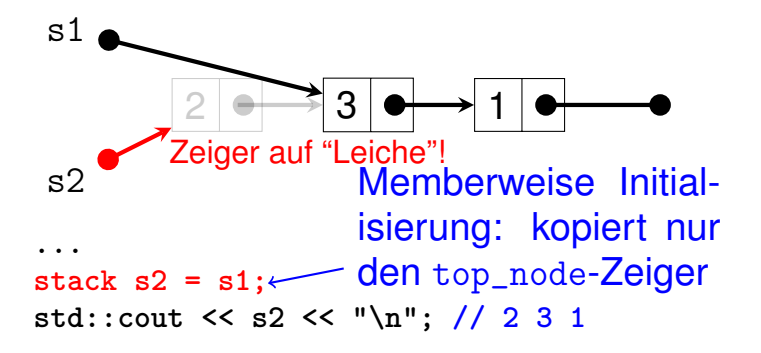

**s1.pop (); std::cout << s1 << "\n"; // 3 1**

**s2.pop (); // Oops, Programmabsturz!**

#### **Wir brauchen eine echte Kopie!**

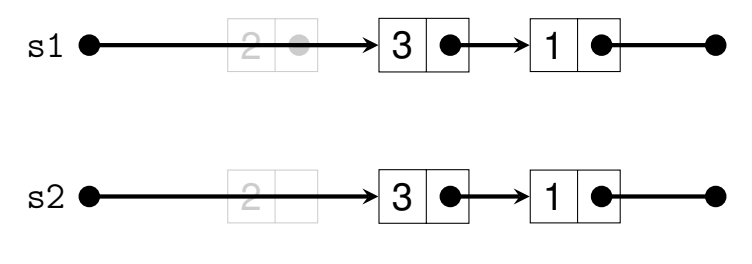

```
...
```

```
stack s2 = s1;
std::cout << s2 << "\n"; // 2 3 1
```

```
s1.pop ();
std::cout << s1 << "\n"; // 3 1
```
**s2.pop (); // ok**

# **Der Copy-Konstruktor**

Der Copy-Konstruktor einer Klasse *T* ist der eindeutige Konstruktor mit Deklaration

*T* ( **const** *T***&** x );

wird automatisch aufgerufen, wenn Werte vom Typ *T* mit Werten vom Typ **T** *initialisiert* werden

$$
T x = t; \t (t vom Type T)
$$
  

$$
T x (t);
$$

■ Falls kein Copy-Konstruktor deklariert ist, so wird er automatisch erzeugt (und initialisiert memberweise – Grund für obiges Problem)

## **Mit dem Copy-Konstruktor klappt's!**

```
Hier wird eine (private) Kopierfunktion benutzt:
stack::stack (const stack& s)
   : top_node (0)
{
  copy (s.top_node, top_node);
}
        \vert s \rightleftharpoons \vert 2 \vert \rightleftharpoons \vert 3 \vert \rightleftharpoons \vert 1 \vert 0*this \longrightarrow 2 \longrightarrow 3
```
## **Die (rekursive) Kopierfunktion**

```
// PRE: to == 0
// POST: nodes after from are copied to nodes after to
void stack::copy (const list_node∗ from,
                                list_node∗& to)
{
  assert (to == 0);
  if (from != 0) {
    to = new list_node (from->key, 0);
    copy (from->next, to->next);
  }
}
 from \longleftrightarrow 2 \longleftrightarrow 3 \longleftrightarrow 1
    to \begin{CD} \longrightarrow 2 & \longrightarrow 3 & \longrightarrow 1 \end{CD}
```
## Initialisierung  $\neq$  Zuweisung!

```
stack s1;
s1.push (1);
s1.push (3);
s1.push (2);
std::cout << s1 << "\n"; // 2 3 1
```

```
stack s2;
s2 = s1; // Zuweisung
```

```
s1.pop ();
std::cout << s1 << "\n"; // 3 1
s2.pop (); // Oops, Programmabsturz!
```
### **Der Zuweisungsoperator**

- Uberladung von operator= als Memberfunktion
- Wie Copy-Konstruktor ohne Initialisierer, aber zusätzlich
	- Freigabe des Speichers für den "alten" Wert
	- Prüfen auf Selbstzuweisungen (s1=s1), die keinen Effekt haben sollen
- **Falls kein Zuweisungsoperator deklariert ist, so wird er** automatisch erzeugt (und weist memberweise zu – Grund für obiges Problem)

## **Mit dem Zuweisungsoperator klappt's!**

```
Hier wird eine (private) Aufräumfunktion benutzt:
stack& stack::operator= (const stack& s)
{
 // vermeide Selbstzuweisung
 if (top_node != s.top_node) {
   // loesche Knoten in ∗this
   clear (top_node);
   // kopiere s nach ∗this
   copy (s.top_node, top_node = 0);
 }
 return *this;
}
```
## **Die (rekursive) Aufraumfunktion ¨**

```
// POST: nodes after from are deleted
void stack::clear (list_node∗ from)
{
  if (from != 0) {
    clear (from->next);
    delete (from);
  }
}
from \longrightarrow 2 \longrightarrow 3
```
#### **Zombie-Elemente**

```
{
 stack s1; // lokale Variable
 s1.push (1);
 s1.push (3);
 s1.push (2);
 std::cout << s1 << "\n"; // 2 3 1
}
// s1 ist gestorben...
```
. . . aber die drei *Elemente* des Stapels s1 leben weiter (Speicherleck)!

■ Sie sollten zusammen mit s1 aufgeräumt werden!

■ Der Destruktor einer Klasse *T* ist die eindeutige Memberfunktion mit Deklaration

Wird automatisch aufgerufen, wenn die Speicherdauer eines Klassenobjekts endet

 $\sim T($  );

**Falls kein Destruktor deklariert ist, so wird er automatisch** erzeugt und ruft die Destruktoren für die Membervariablen auf (Zeiger top\_node, kein Effekt – Grund für Zombie-Elemente)

```
stack::~stack()
{
 clear (top_node);
}
```
löscht automatisch alle Stapelemente, wenn der Stapel stirbt Unsere Stapel-Klasse befolgt jetzt die Richtlinie "Dynamischer Speicher"!

# **Dynamischer Datentyp**

- Typ, der dynamischen Speicher verwaltet (z.B. unsere Klasse für Stapel)
- Andere Anwendungen:
	- Listen (mit Einfügen und Löschen "in der Mitte")
	- Bäume (nächste Woche)
	- Warteschlangen
	- Graphen
- Mindestfunktionalität:
	- Konstruktoren
	- **Destruktor**
	- Copy-Konstruktor
	- Zuweisungsoperator ·

Dreierregel: definiert eine Klasse eines davon, so sollte sie auch die anderen zwei definieren!